## <span id="page-0-0"></span>Package 'SummarizedBenchmark'

October 18, 2022

Type Package

Title Classes and methods for performing benchmark comparisons

**Version 2.14.0** 

BugReports <https://github.com/areyesq89/SummarizedBenchmark/issues>

URL <https://github.com/areyesq89/SummarizedBenchmark>,

<http://bioconductor.org/packages/SummarizedBenchmark/>

Description This package defines the BenchDesign and SummarizedBenchmark classes for building, executing, and evaluating benchmark experiments of computational methods. The Summarized-Benchmark

class extends the RangedSummarizedExperiment object, and is designed to provide infrastructure to store and compare the results of applying different methods to a shared data set.

This class provides an integrated interface to store metadata such as method parameters and software

versions as well as ground truths (when these are available) and evaluation metrics.

biocViews Software, Infrastructure

- Depends R (>= 3.6), tidyr, SummarizedExperiment, S4Vectors, BiocGenerics, methods, UpSetR, rlang, stringr, utils, BiocParallel, ggplot2, mclust, dplyr, digest, sessioninfo, crayon, tibble
- Suggests iCOBRA, BiocStyle, rmarkdown, knitr, magrittr, IHW, qvalue, testthat, DESeq2, edgeR, limma, tximport, readr, scRNAseq, splatter, scater, rnaseqcomp, biomaRt

License GPL  $(>= 3)$ 

Encoding UTF-8

LazyData true

VignetteBuilder knitr

RoxygenNote 6.1.1

Config/testthat/edition 3

git\_url https://git.bioconductor.org/packages/SummarizedBenchmark

git\_branch RELEASE\_3\_15

git\_last\_commit aac0d7a

git\_last\_commit\_date 2022-04-26

Date/Publication 2022-10-18

Author Alejandro Reyes [aut] (<<https://orcid.org/0000-0001-8717-6612>>), Patrick Kimes [aut, cre] (<<https://orcid.org/0000-0001-6819-9077>>)

Maintainer Patrick Kimes <patrick.kimes@gmail.com>

## R topics documented:

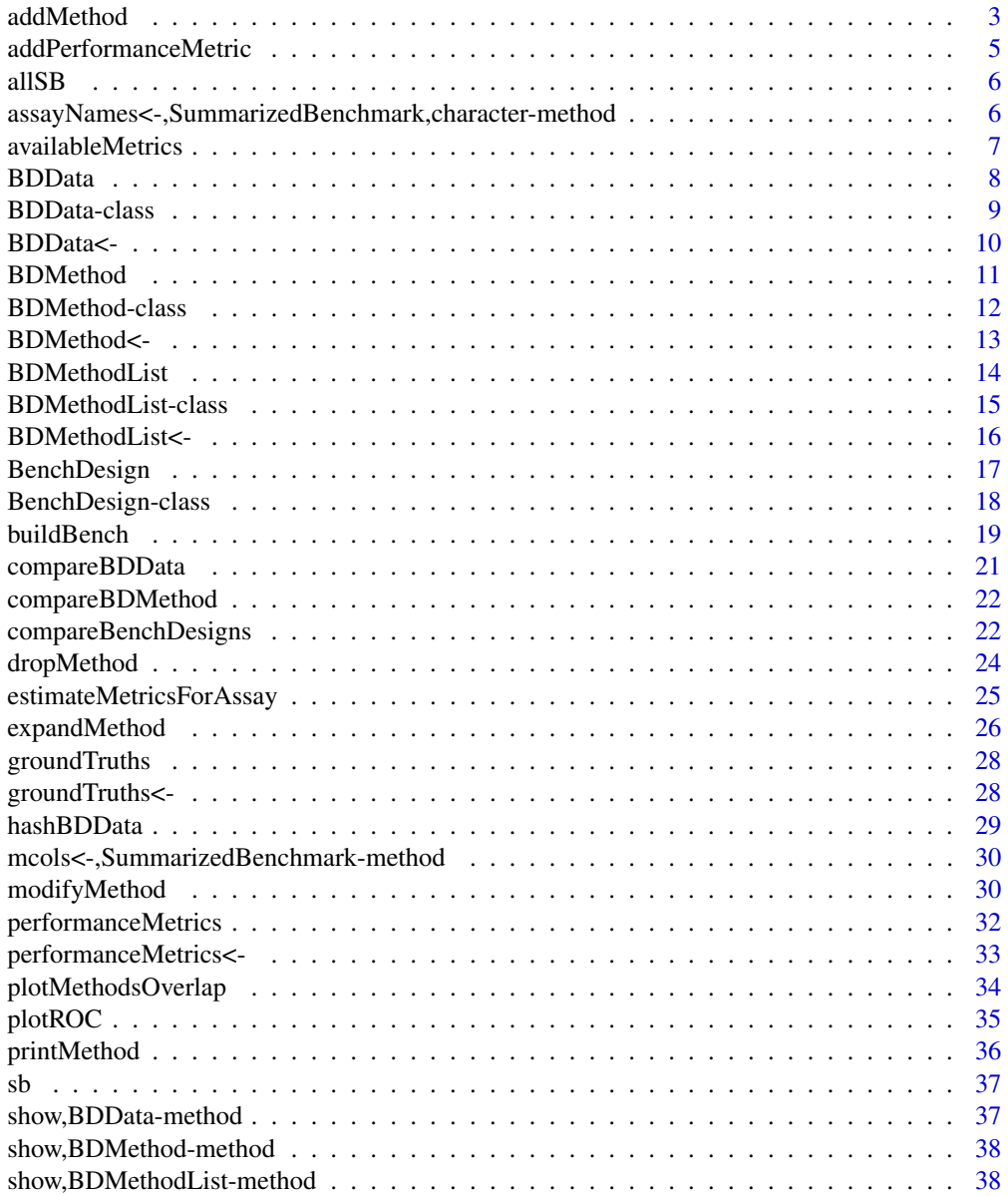

#### <span id="page-2-0"></span>addMethod 3

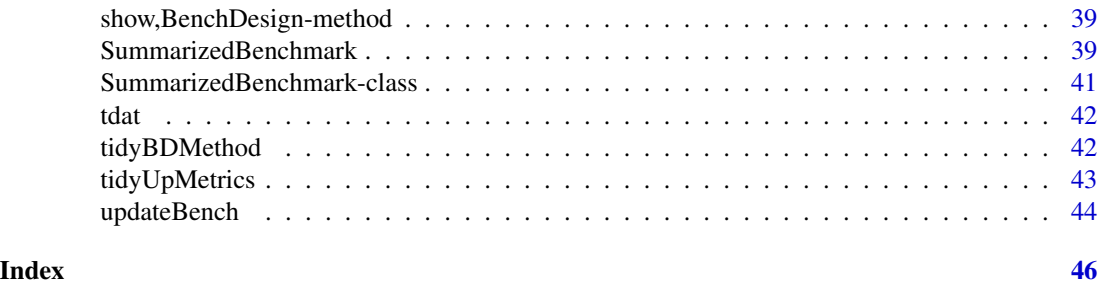

addMethod *Add method to BenchDesign object*

## Description

Takes a [BenchDesign](#page-17-1) object and the definition of a new method for benchmarking and returns the original [BenchDesign](#page-17-1) with the new method included.

At a minimum, a method label (label  $=$ ), and the workhorse function for the method (func  $=$ ) must be specified for the new method.

Parameters for the method must be specified as a [quos](#page-0-0) named list of parameter = value pairs mapping entries in the benchmarking data to the function parameters. For users familiar with the ggplot2 package, this can be viewed similar to the aes = mapping of data to geometry parameters.

An optional secondary function, post, can be specified if the output of the workhorse function, func, needs to be further processed. As an example, post may be a simple "getter" function for accessing the column of interest from the large object returned by func.

### Usage

```
addMethod(bd, label, func, params = rlang::quos(), post = NULL,meta = NULL)
```
## Arguments

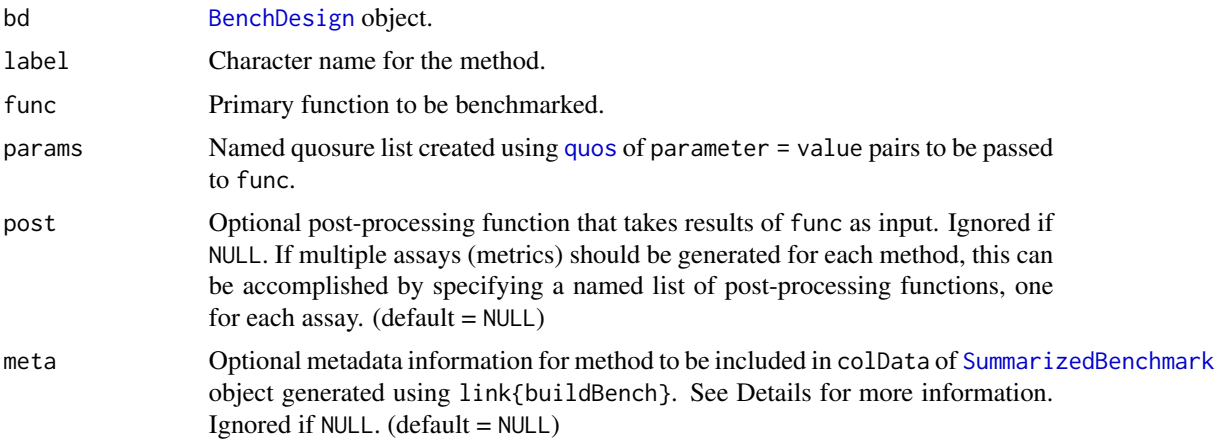

#### <span id="page-3-0"></span>Details

The optional meta parameter accepts a named list of metadata tags to be included for the method in the resulting [SummarizedBenchmark](#page-40-1) object. This can be useful for two primary cases. First, it can help keep analyses better organized by allowing the specification of additional information that should be stored with methods, e.g. a tag for "method type" or descriptive information on why the method was included in the comparison. Second, and more improtantly, the meta parameter can be used to overwrite the package and version information that is automatically extracted from the function specified to func. This is particularly useful when the function passed to func is a wrapper for a script in (or outside of) R, and the appropriate package and version information can't be directly pulled from func. In this case, the user can either manually specify the "pkg\_name" and "pkg\_vers" values to meta as a list, or specify a separate function that should be used to determine the package name and version. If a separate function should be used, it should be passed to meta as a list entry with the name  $pkg$ -func and first [quo](#page-0-0)ted using quo, e.g. list( $pkg$ -func = quo(p.adjust)).

#### Value

Modified [BenchDesign](#page-17-1) object with new method added.

#### Author(s)

Patrick Kimes

#### See Also

[modifyMethod](#page-29-1), [expandMethod](#page-25-1), [dropMethod](#page-23-1)

```
## create example data set of p-values
df \leftarrow data . frame(pval = runif(100))## example calculating qvalue from pvalues
## using standard call
qv <- qvalue::qvalue(p = df$pval)
qv <- qv$qvalue
## adding same method to BenchDesign
bench <- BenchDesign(data = df)
bench <- addMethod(bench,
                   label = "qv",func = qvalue::qvalue,
                    post = function(x) { x$qvalue },
                    params = rlang::quos(p = pval))
```
<span id="page-4-1"></span><span id="page-4-0"></span>addPerformanceMetric *Add performance metric to SummarizedBenchmark object*

## Description

This is a function to define performance metrics for benchmarking methods. The function is saved into the performanceMetrics slot.

## Usage

```
addPerformanceMetric(object, evalMetric, assay, evalFunction = NULL)
```
## Arguments

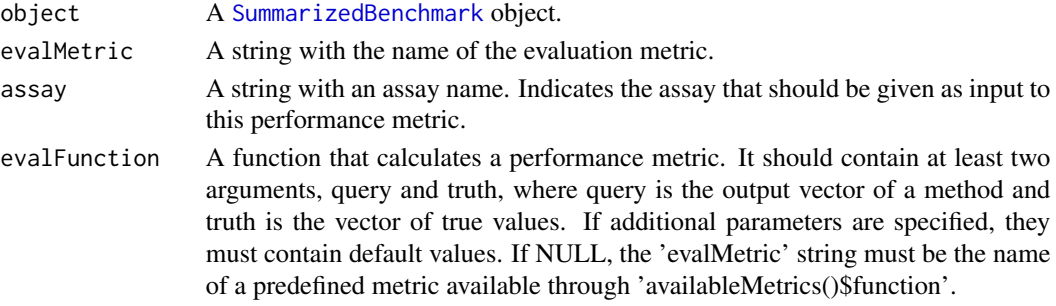

## Value

A [SummarizedBenchmark](#page-40-1) object.

#### Author(s)

Alejandro Reyes

## See Also

[availableMetrics](#page-6-1), [performanceMetrics](#page-31-1)

```
data( sb )
sb <- addPerformanceMetric(
   object=sb,
   assay="qvalue",
   evalMetric="TPR",
   evalFunction = function( query, truth, alpha=0.1 ){
       goodHits \leq sum( (query \leq alpha) & truth == 1 )
       goodHits / sum(truth == 1)
   }
\mathcal{L}
```
<span id="page-5-0"></span>

This object is a SummarizedBenchmark object containing isoform quantifications from salmon, sailfish and kallisto from 4 mouse samples (2 hearts and 2 brains) part of the Mouse BodyMap. Its generation is described in one of the vignettes of this package.

#### Source

Mouse BodyMap (Li et al, 2014). SRA accession numbers SRR5273705, SRR5273689, SRR5273699 and SRR5273683.

## Examples

data(quantSB)

assayNames<-,SummarizedBenchmark,character-method *Set assay names in SummarizedBenchmark object*

#### Description

Modifies the assay names of a [SummarizedBenchmark](#page-40-1) object.

## Usage

```
## S4 replacement method for signature 'SummarizedBenchmark, character'
assayNames(x, ...) <- value
```
#### Arguments

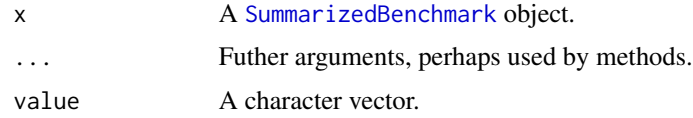

## Value

Modfied [SummarizedBenchmark](#page-40-1) object.

#### Author(s)

Alejandro Reyes

<span id="page-6-0"></span>availableMetrics 7

## See Also

[SummarizedBenchmark](#page-40-1)

## Examples

data(sb) assayNames(sb)[2] <- "log2FC"

<span id="page-6-1"></span>availableMetrics *List pre-defined metrics for SummarizedBenchmark objects*

#### Description

This function returns a data frame summarizing the default performance metrics provided in this package. The data.frame contains three columns, functions is the name of the performance metric, description is longer description of the performance metric and requiredTruth is logical depending on whether the performance metrics require ground truths.

#### Usage

availableMetrics()

## Value

A data.frame summarizing the default performance metrics provided in this package.

## Author(s)

Alejandro Reyes

## Examples

availableMetrics()

<span id="page-7-1"></span><span id="page-7-0"></span>

Initializes a new BDData object of benchmarking data.

Data sets are stored as BDData objects within BenchDesign objects as well as SummarizedBenchmark objects. However, because data is directly specified to the BenchDesign constructor, there is usually no need to call the BDData constructor to create completely new data objects.

The BDData constructor is most useful for extracting the data sets contained in BenchDesign objects as well as SummarizedBenchmark objects. By default, the BDData object stored in Summarized-Benchmark objects will be MD5 hashes rather than the complete original data set. [compareBDData](#page-20-1) can be used to compare various forms of BDData, as shown in the examples below.

#### Usage

BDData(data)

## S4 method for signature 'ANY' BDData(data) ## S4 method for signature 'BenchDesign' BDData(data) ## S4 method for signature 'SummarizedBenchmark'

BDData(data)

## S4 method for signature 'BDData' BDData(data)

#### Arguments

data a list object of data or MD5 hash string

#### Value

BDData object

#### Author(s)

Patrick Kimes

#### See Also

[BDData-class](#page-8-1), [BenchDesign](#page-16-1)

## <span id="page-8-0"></span>BDData-class 9

## Examples

```
## construct from data.frame
datadf \le data.frame(x = 1:5, y = runif(5))
bdd_df <- BDData(datadf)
bdd_df
## construct from MD5 hash of data.frame
bdd_md5 <- BDData(digest::digest(datadf))
bdd_md5
## compare two BDData objects
compareBDData(bdd_df, bdd_md5)
## note that the data is the same, i.e. the MD5 hashes match, but the
## data types ("data" vs. "md5has") are different
```
<span id="page-8-1"></span>BDData-class *BDData class*

## Description

Container for data in a BenchDesign object.

## Slots

data a list or MD5 hash of the data.

type a character string indicating whether the data slot contains the 'data' or a 'md5hash' of the data.

## Author(s)

Patrick Kimes

## See Also

[BDData](#page-7-1), [BenchDesign-class](#page-17-1), [BDMethod-class](#page-11-1), [BDMethodList-class](#page-14-1)

<span id="page-9-0"></span>

Adds, removes or replaces [BDData](#page-8-1) in [BenchDesign](#page-17-1) object. Data can be removed by setting the value to NULL.

#### Usage

 $BDData(x)$  <- value

## S4 replacement method for signature 'BenchDesign,BDDataOrNULL'  $BDData(x)$  <- value

## Arguments

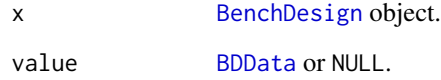

## Value

modified BenchDesign object

## Author(s)

Patrick Kimes

## See Also

[BDData](#page-7-1)

```
bd <- BenchDesign()
BDData(bd) <- BDData(data.frame(x1 = runif(5)))
bd
```
<span id="page-10-1"></span><span id="page-10-0"></span>

Initializes a new BenchDesign method object for benchmarking.

New [BDMethod](#page-11-1) objects are typically not directly constructed as they have limited use outside of [BenchDesign](#page-17-1) objects. Instead, methods in a [BenchDesign](#page-17-1) object are more commonly created, modified or removed using function calls on the [BenchDesign](#page-17-1), e.g. using [addMethod](#page-2-1) to add a new method object.

The constructor can also be used to access [BDMethod](#page-11-1) objects stored in [BDMethodList](#page-14-1) and [BenchDesign](#page-17-1) objects.

#### Usage

```
BDMethod(x, params = rlang::quos(), post = NULL, meta = NULL, ...)## S4 method for signature 'quosure'
BDMethod(x, params = rlang::quos(), post = NULL,
## S4 method for signature '`function`'
  meta = NULL, ...)BDMethod(x, params = rlang::quos(), post = NULL,
  meta = NULL, ...)## S4 method for signature 'BDMethodList'
BDMethod(x, i = 1)## S4 method for signature 'BenchDesign'
BDMethod(x, i = 1)
```
#### Arguments

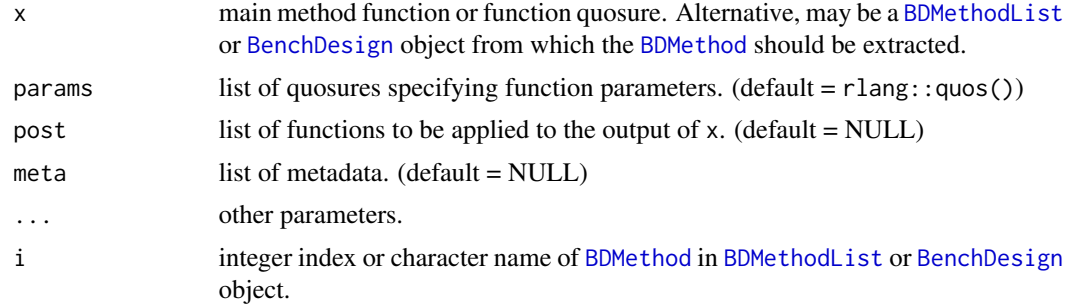

#### Value

BDMethod object

#### <span id="page-11-0"></span>Author(s)

Patrick Kimes

#### See Also

[BDMethod-class](#page-11-1), [BenchDesign](#page-16-1), [BDMethodList](#page-13-1)

## Examples

```
## create a simple BDMethod
bdm1 <- BDMethod(x = base::mean)
## create a more complex BDMethod
bdm2 <- BDMethod(x = function(x) { x^2 }, post = base::sqrt,
                meta = list(note = "simple example")## construct a BenchDesign with the BDMethod objects
bd <- BenchDesign(method1 = bdm1, method2 = bdm2)
## access a BDMethod in the BenchDesign
BDMethod(bd, "method1")
```
<span id="page-11-1"></span>BDMethod-class *BDMethod class*

## Description

Container for individual methods to be compared as part of a benchmark experiment defined in a BenchDesign object. In the SummarizedBenchmark framework, methods are defined by a unique combination of functions, parameters, and any relevant meta data.

New BDMethod objects can be created using the [BDMethod](#page-10-1) constructor.

#### **Slots**

f a function to be benchmarked fc a captured expression of the function f params a list of quosures specifying function parameters post a list of functions to be applied to the output of f meta a list of meta data

#### Author(s)

Patrick Kimes

## See Also

[BDMethod](#page-10-1), [BenchDesign-class](#page-17-1), [BDMethodList-class](#page-14-1), [BDData-class](#page-8-1)

<span id="page-12-0"></span>

Adds, replaces or removes a named [BDMethod](#page-11-1) method in a [BDMethodList](#page-14-1) or [BenchDesign](#page-17-1) object with a specified [BDMethod](#page-11-1) object.

An existing method can be removed by setting the value to NULL.

#### Usage

BDMethod $(x, i)$  <- value

## S4 replacement method for signature 'BDMethodList,character,BDMethod' ## S4 replacement method for signature 'BDMethodList,character,`NULL`' BDMethod $(x, i)$  <- value

BDMethod $(x, i)$  <- value

## S4 replacement method for signature 'BenchDesign,character,BDMethod' BDMethod $(x, i)$  <- value

```
## S4 replacement method for signature 'BenchDesign, character, `NULL`'
BDMethod(x, i) <- value
```
## Arguments

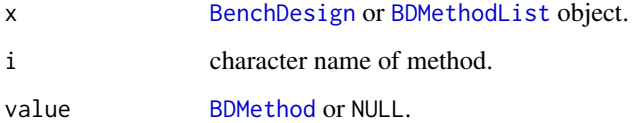

## Value

modified BenchDesign object

#### Author(s)

Patrick Kimes

#### See Also

[BDMethod](#page-10-1)

#### Examples

```
bd <- BenchDesign()
BDMethod(bd, "avg") \leq BDMethod(x = base::mean)
bd
```
<span id="page-13-1"></span>

BDMethodList *Create a new BDMethodList object*

#### Description

Initializes a new SimpleList of BenchDesign method ([BDMethod](#page-11-1)) objects.

Similar to [BDMethod](#page-11-1) objects, [BDMethodList](#page-14-1) typically do not need to be directly constructed. Because the list of methods is only useful as art of a [BenchDesign](#page-17-1) object, it is more common to simply manipulate the list of methods through calls to the corresponding [BenchDesign](#page-17-1), e.g. [addMethod](#page-2-1) to add a new method to the list.

The constructor can also be used to access the [BDMethodList](#page-14-1) list of methods in a [BenchDesign](#page-17-1) object.

#### Usage

```
BDMethodList(..., x = NULL)## S4 method for signature 'ANY'
BDMethodList(..., x = NULL)## S4 method for signature 'BenchDesign'
BDMethodList(..., x = NULL)## S4 method for signature 'SummarizedBenchmark'
BDMethodList(..., x = NULL)
```
#### Arguments

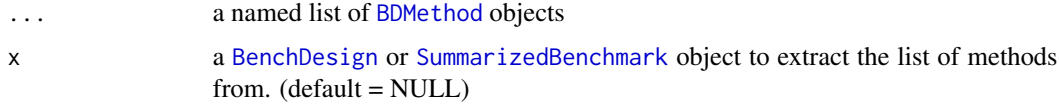

## Value

BDMethodList object

#### Author(s)

Patrick Kimes

<span id="page-13-0"></span>

## <span id="page-14-0"></span>BDMethodList-class 15

## See Also

[BDMethodList-class](#page-14-1), [BenchDesign](#page-16-1), [BDMethod](#page-10-1)

## Examples

```
## construct an empty list
bdml <- BDMethodList()
## construct a list with BDMethod objects
bdml <- BDMethodList(m_method = BDMethod(base::mean),
                     s_method = BDMethod(function(x) { x^2 }))
bdml
## construct a BenchDesign with a BDMethodList
bd <- BenchDesign(methods = bdml)
## access the BDMethodList in the BenchDesign
BDMethodList(bd)
```
<span id="page-14-1"></span>BDMethodList-class *BDMethodList class*

## Description

Extension of the SimpleList class to contain a list of BDMethod objects. The class serves as the primary container for the set of methods in the BenchDesign class.

New BDMethodList objects can be created using the [BDMethodList](#page-13-1) constructor.

## Author(s)

Patrick Kimes

## See Also

[BDMethodList](#page-13-1), [BenchDesign-class](#page-17-1), [BDMethod-class](#page-11-1), [BDData-class](#page-8-1)

<span id="page-15-0"></span>

Replaces the [BDMethodList](#page-14-1) list of methods in a [BenchDesign](#page-17-1) object with a specified [BDMethodList](#page-14-1) object.

#### Usage

```
BDMethodList(x) <- value
```
## S4 replacement method for signature 'BenchDesign,BDMethodList' BDMethodList $(x)$  <- value

## Arguments

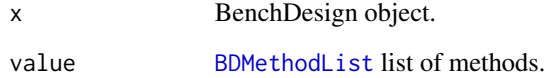

## Value

modified BenchDesign object

## Author(s)

Patrick Kimes

## See Also

[BDMethod](#page-10-1), [BDMethodList](#page-13-1)

```
bd <- BenchDesign()
BDMethodList(bd) <- BDMethodList(avg = BDMethod(x = base::mean))
bd
```
<span id="page-16-1"></span><span id="page-16-0"></span>Initializes a new BenchDesign object of benchmarking methods and data.

The BenchDesign class serves as the core container for methods and data used for benchmarking in the SummarizedBenchmark package. The object can be initialized with a list of methods ot be benchmarked, a default benchmarking data set, both or neither. Methods must be passed to the constructor as BDMethod or BDMethodList objects.

The constructor can also be used to access the BenchDesign stored in a SummarizedBenchmark object.

#### Usage

```
BenchDesign(..., methods = NULL, data = NULL)## S4 method for signature 'ANY'
BenchDesign(..., methods = NULL, data = NULL)
## S4 method for signature 'SummarizedBenchmark'
```
BenchDesign(methods, data)

## Arguments

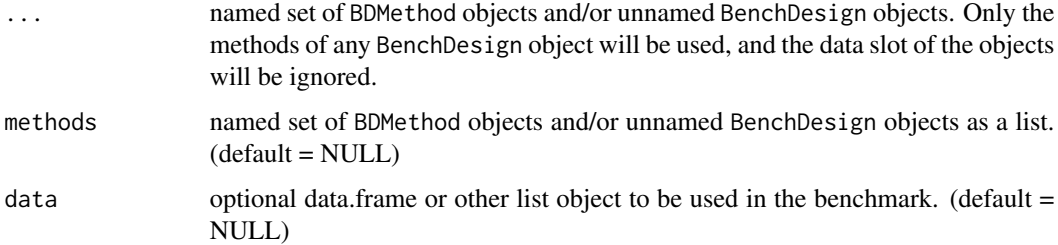

#### Value

BenchDesign object.

#### Author(s)

Patrick Kimes

#### See Also

[BenchDesign-class](#page-17-1), [BDMethod](#page-10-1), [BDMethodList](#page-13-1)

## Examples

```
## with no input
bd <- BenchDesign()
## with data - data must be a named argument
datadf \leq data.frame(pval = runif(20), x1 = rnorm(20))
bd <- BenchDesign(data = datadf)
## with two methods and data
method_bh <- BDMethod(stats::p.adjust, params = rlang::quos(p = pval, method = "BH"))
method_bf <- BDMethod(stats::p.adjust, params = rlang::quos(p = pval, method = "bonferroni"))
bd <- BenchDesign(bh = method_bh, bonf = method_bf,
                  data = data(f)## with BDMethodList and data
bdml \leq BDMethodList(bh = method_bh, bonf = method_bf)bd <- BenchDesign(methods = bdml, data = datadf)
```
<span id="page-17-1"></span>BenchDesign-class *BenchDesign class*

#### Description

Along with the SummarizedBenchmark class, one of the two main classses of the Summarized-Benchmark package. The BenchDesign class serves as a container for both the set of methods to be benchmarked and optionally the data to be used for benchmarking.

Methods are organized as BDMethod objects and stored in as a list using the BDMethodList class. The BDData class is used to store benchmarking data, or in some cases, just the MD5 hash of the original data set. Any list object, including data.frame objects, can be specified for data. More details on the component classes are provided in the corresponding class documentation.

For details on how to create new BenchDesign objects, see the documentation for the [BenchDesign](#page-16-1) constructor.

#### Slots

data a list containing the data to be used in the benchmark.

methods a BDMethodList list of BDMethod objects to be compared in the benchmark.

## Author(s)

Patrick Kimes

## See Also

[BenchDesign](#page-16-1), [BDMethod-class](#page-11-1), [BDMethodList-class](#page-14-1), [BDData-class](#page-8-1)

<span id="page-17-0"></span>

<span id="page-18-1"></span><span id="page-18-0"></span>

Function to evaluate methods defined in a [BenchDesign](#page-17-1) on a supplied data set to generate a [SummarizedBenchmark](#page-40-1) of benchmarking results. In addition to the results of applying each method on the data, the returned [SummarizedBenchmark](#page-40-1) also includes metadata for the methods in the colData of the returned object, metadata for the data in the rowData, and session information in the metadata.

#### Usage

```
buildBench(bd, data = NULL, truthCols = NULL, ftCols = NULL,
  sortIDs = FALSE, keepData = FALSE, catchErrors = TRUE,
 parallel = FALSE, BPPARAM = bpparam())
```
## Arguments

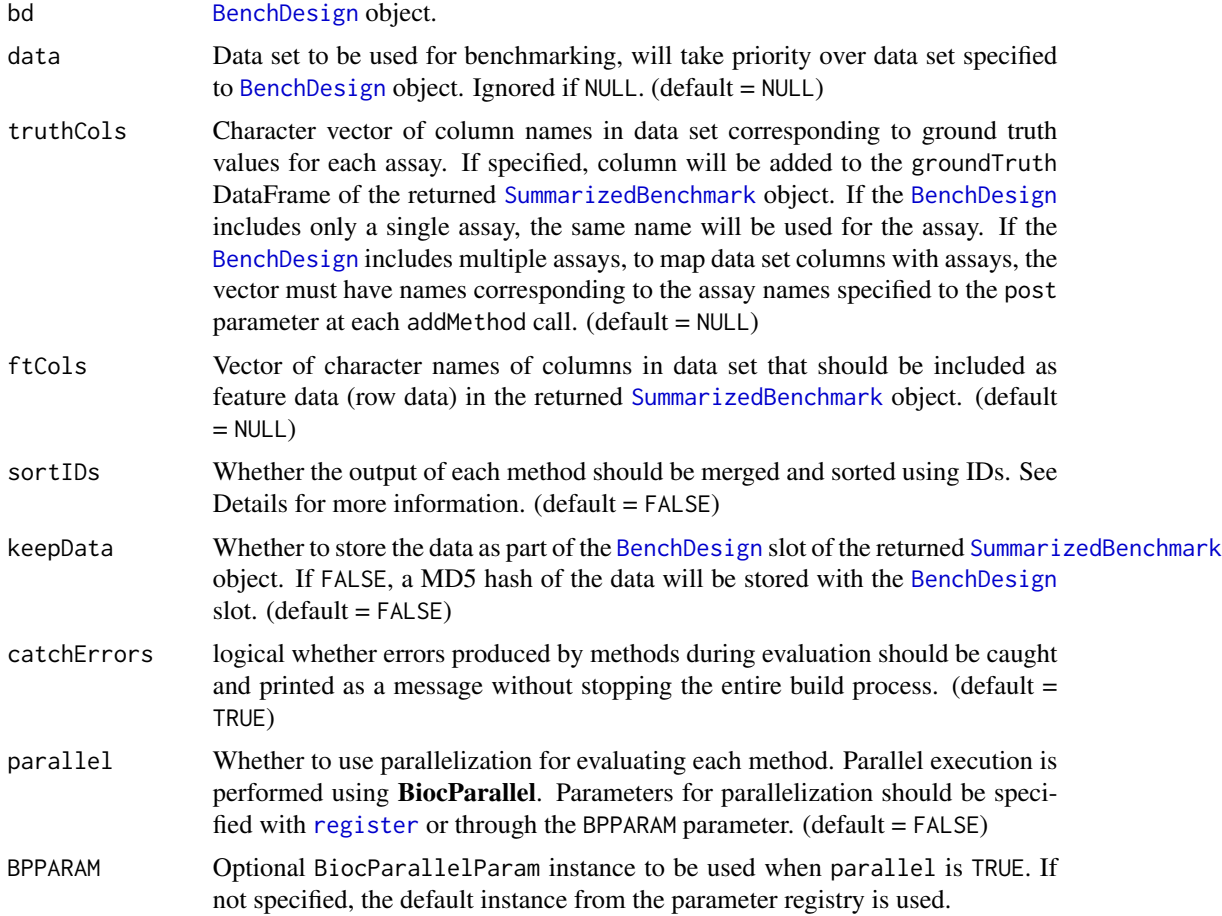

#### Details

Parallelization is performed across methods. Therefore, there is currently no benefit to specifying more cores than the total number of methods in the [BenchDesign](#page-17-1) object.

By default, errors thrown by individual methods in the [BenchDesign](#page-17-1) are caught during evaluation and handled in a way that allows [buildBench](#page-18-1) to continue running with the other methods. The error is printed as a message, and the corresponding column in the returned [SummarizedBenchmark](#page-40-1) object is set to NA. Since many benchmarking experiments can be time and computationally intensive, having to rerun the entire analysis due to a single failed method can be frustrating. Default error catching was included to alleviate these frustrations. However, if this behavior is not desired, setting catchErrors = FALSE will turn off error handling.

If sortIDs = TRUE, each method must return a named vector or list. The names will be used to align the output of each method in the returned [SummarizedBenchmark](#page-40-1). Missing values from each method will be set to NA. This can be useful if the different methods return overlapping, but not identical, results. If truthCols is also specified, and sorting by IDs is necessary, rather than specifying sortIDs = TRUE, specify the string name of a column in the data to use to sort the method output to match the order of truthCols.

When a method specified in the [BenchDesign](#page-17-1) does not have a postprocessing function specified to post =, the trivial base::identity function is used as the default postprocessing function.

#### Value

[SummarizedBenchmark](#page-40-1) object.

#### Author(s)

Patrick Kimes

#### See Also

[updateBench](#page-43-1)

```
## with toy data.frame
df <- data.frame(pval = rnorm(100))
bench <- BenchDesign(data = df)
## add methods
bench <- addMethod(bench, label = "bonf", func = p.adjust,
                   params = rlang::quos(p = pval, method = "bonferroni"))bench <- addMethod(bench, label = "BH", func = p.adjust,
                  params = rlang::ques(p = pval, method = "BH"))## evaluate benchmark experiment
sb <- buildBench(bench)
## evaluate benchmark experiment w/ data sepecified
sb <- buildBench(bench, data = df)
```
<span id="page-19-0"></span>

<span id="page-20-1"></span><span id="page-20-0"></span>

Simple comparison of two BDData objects based on comparing both type and data hash.

## Usage

compareBDData(x, y)

## Arguments

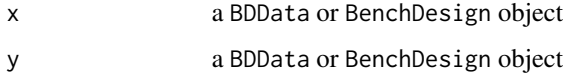

## Value

list of two values giving agreement of "data" and "type".

## Author(s)

Patrick Kimes

## See Also

[compareBenchDesigns](#page-21-1)

```
## compare data with same MD5 hash value
bdd1 <- BDData(data.frame(x = 1:10))
bdd1h <- hashBDData(bdd1)
compareBDData(bdd1, bdd1h)
```

```
## compare different data, both same type
bdd2 <- BDData(data.frame(x = 2:11))
bdd2h <- hashBDData(bdd2)
compareBDData(bdd1, bdd2)
compareBDData(bdd1h, bdd2h)
```

```
## compare completely different data
compareBDData(bdd1, bdd2h)
```
<span id="page-21-2"></span><span id="page-21-0"></span>

Simple comparison of two BDMethod objects based on meta data.

#### Usage

```
compareBDMethod(x, y)
```
#### Arguments

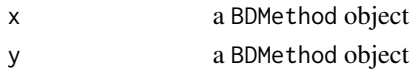

## Value

logical value indicating whether the two objects produced the same meta data.

#### Author(s)

Patrick Kimes

#### See Also

[compareBenchDesigns](#page-21-1)

## Examples

```
bdm1 <- BDMethod(stats::rnorm, params = rlang::quos(n = 100))
bdm2 <- BDMethod(stats::rt, params = rlang::quos(n = 100, df = 1))
```
compareBDMethod(bdm1, bdm2)

<span id="page-21-1"></span>compareBenchDesigns *Compare BenchDesign objects*

#### Description

Comparison of BenchDesign objects and BenchDesign method information stored in Summarized-Benchmark objects. Inputs can be either BenchDesign or SummarizedBenchmark objects. If SummarizedBenchmark objects are specified, the method metadata stored in the colData will be used for the comparison. If only a single SummarizedBenchmark object is specified, the colData information will be compared with the BenchDesign object in the BenchDesign slot of the object. To compare the BenchDesign slots of SummarizedBenchmark objects, the BenchDesigns should be extracted with BenchDesign(sb) and passed as inputs (see Examples).

## <span id="page-22-0"></span>Usage

```
compareBenchDesigns(x, y = NULL, ...)## S4 method for signature 'SummarizedBenchmark,missing'
compareBenchDesigns(x, y = NULL,
  ...)
## S4 method for signature 'SummarizedBenchmark, SummarizedBenchmark'
compareBenchDesigns(x,
 y = NULL, ...## S4 method for signature 'SummarizedBenchmark, BenchDesign'
compareBenchDesigns(x,
 y = NULL, ...## S4 method for signature 'BenchDesign,SummarizedBenchmark'
compareBenchDesigns(x,
 y = NULL, ...
```
## S4 method for signature 'BenchDesign, BenchDesign' compareBenchDesigns(x, y = NULL, ...)

## Arguments

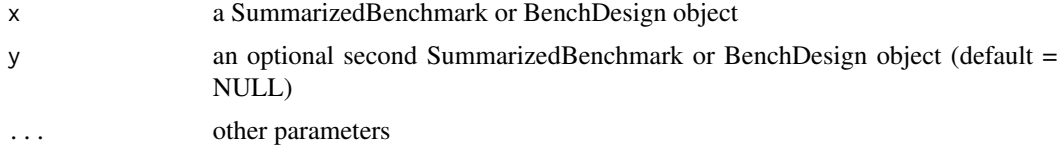

## Value

list of comparison results

## Author(s)

Patrick Kimes

## See Also

[compareBDMethod](#page-21-2), [compareBDData](#page-20-1)

```
bd1 <-
    BenchDesign(norm_sd = BDMethod(stats::rnorm,
                                  params = rlang::quos(n = n),post = sd,
                t_sd = BDMethod(stats::rt,
                                params = rlang::quos(n = n, df = 1),
```
## <span id="page-23-0"></span>24 dropMethod

```
post = sd()bd2 <- addMethod(bd1, "chi_sd",
                 func = stats::rchisq,
                 params = rlang::quos(n = n, df = 1),
                 post = sd
```

```
compareBenchDesigns(bd1, bd2)
```
<span id="page-23-1"></span>dropMethod *Remove method from BenchDesign object*

#### Description

Takes a [BenchDesign](#page-17-1) object and the name of an existing method and returns a reduced [BenchDesign](#page-17-1) object with the method removed.

## Usage

dropMethod(bd, label)

## Arguments

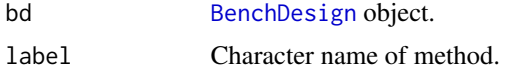

#### Value

Modified [BenchDesign](#page-17-1) object with specified method dropped.

#### Author(s)

Patrick Kimes

## See Also

[modifyMethod](#page-29-1), [expandMethod](#page-25-1), [addMethod](#page-2-1)

```
## empty BenchDesign
bench <- BenchDesign()
## add methods
bench <- addMethod(bench, label = "bonf", func = p.adjust,
                  params = rlang::ques(p = pval, method = "bonferroni"))bench <- addMethod(bench, label = "BH", func = p.adjust,
                  params = rlang::ques(p = pval, method = "BH"))BDMethodList(bench)
```

```
## remove methods
bench <- dropMethod(bench, label = "bonf")
BDMethodList(bench)
```
estimateMetricsForAssay

*Estimate performance metrics in SummarizedBenchmark object*

## <span id="page-24-1"></span>Description

These functions estimate the performance metrics, either passed as arguments or added previously with the [addPerformanceMetric](#page-4-1) function. The function will estimate the performance metric for each method.

## Usage

```
estimateMetricsForAssay(object, assay, evalMetric = NULL,
 addColData = FALSE, evalFunction = NULL, tidy = FALSE, ...)
```

```
estimatePerformanceMetrics(object, addColData = FALSE, tidy = FALSE,
  rerun = TRUE, ...)
```
## Arguments

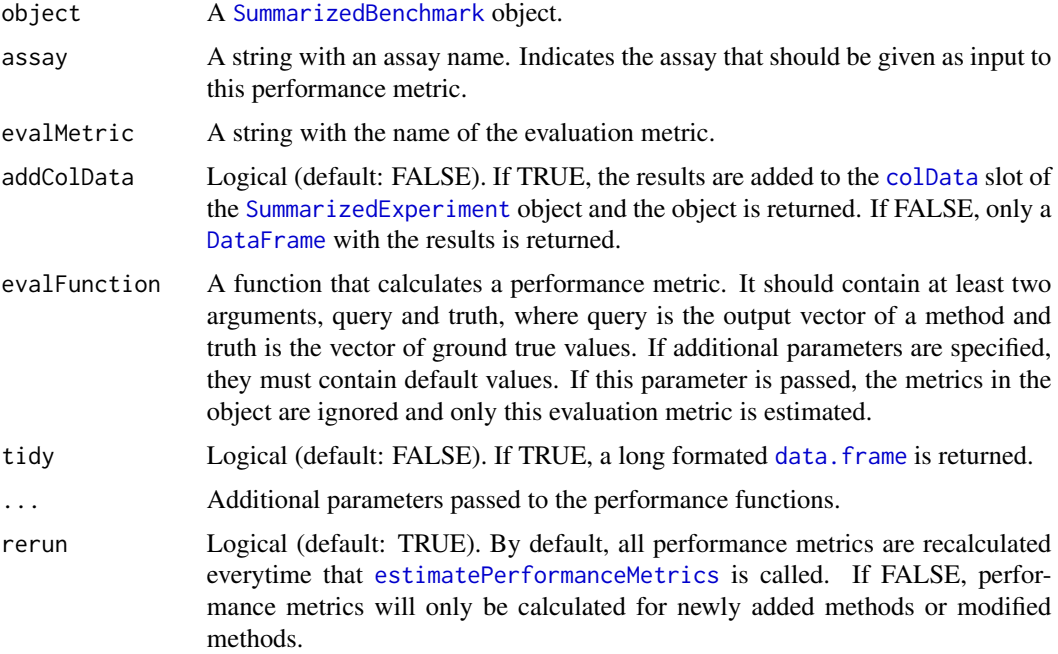

## <span id="page-25-0"></span>Value

Either a [SummarizedBenchmark](#page-38-1) object, a [DataFrame](#page-0-0) or a [data.frame](#page-0-0).

## Functions

- estimateMetricsForAssay: Estimate performance metrics for a given assay
- estimatePerformanceMetrics: Estimate performance metrics for all assays

## Author(s)

Alejandro Reyes

## See Also

[availableMetrics](#page-6-1), [performanceMetrics](#page-31-1)

## Examples

```
data( sb )
sb <- addPerformanceMetric(
  object=sb,
  assay="qvalue",
   evalMetric="TPR",
   evalFunction = function( query, truth, alpha=0.1 ){
       goodHits \leq sum( (query \leq alpha) & truth == 1 )
       goodHits / sum(truth == 1)
   }
\lambdaqvalueMetrics <- estimateMetricsForAssay( sb, assay="qvalue" )
allMetrics <- estimatePerformanceMetrics( sb )
allMetricsTidy <- estimatePerformanceMetrics( sb, tidy=TRUE )
```
<span id="page-25-1"></span>

expandMethod *Expand method in BenchDesign object*

#### Description

Takes a [BenchDesign](#page-17-1) object, the name of an existing method, and new parameter specifications, and returns a modified [BenchDesign](#page-17-1) object with new methods added. The named method is "expanded" to mutliple methods according to the specified set of parameters.

#### Usage

```
expandMethod(bd, label, params, onlyone = NULL, .replace = FALSE,
  .overwrite = FALSE)
```
## <span id="page-26-0"></span>expandMethod 27

#### Arguments

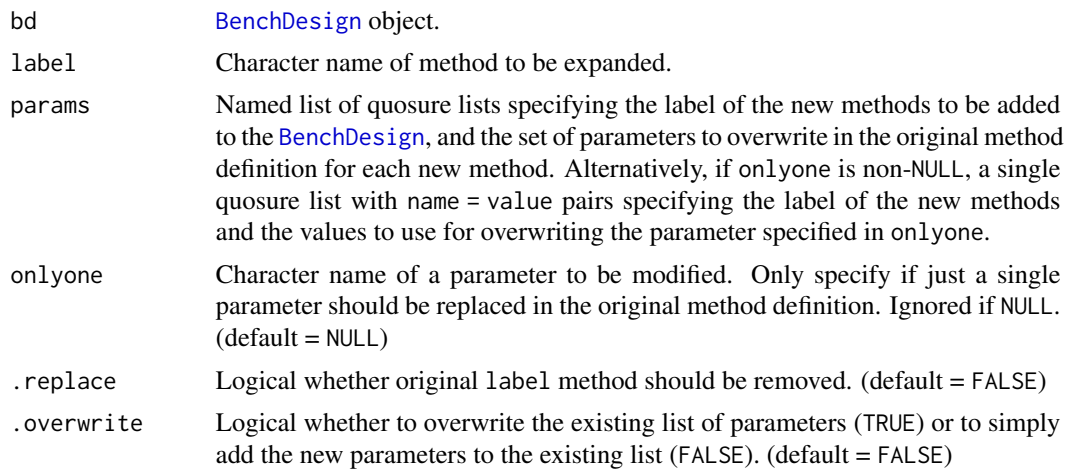

## Value

Modified [BenchDesign](#page-17-1) object with new methods with specified parameters added.

#### Author(s)

Patrick Kimes

#### See Also

[modifyMethod](#page-29-1), [addMethod](#page-2-1), [dropMethod](#page-23-1)

```
## empty BenchDesign
bench <- BenchDesign()
## add basic 'padjust' method
bench <- addMethod(bench, label = "padjust",
                   func = p.adjust,
                   params = rlang::quos(p = pval, method = "none"))
## modify multiple parameters - params is a list of quosure lists
newparams \leq 1 ist(bonf = rlang::quos(p = round(pval, 5), method = "bonferonni"),
                  bh = rlang::quos(p = round(pval, 3), method = "BH"))
bench_exp <- expandMethod(bench, label = "padjust", params = newparams)
BDMethodList(bench_exp)
## only modify a single parameter - params is a quosure list
newparams <- rlang::quos(bonf = "bonferonni", BH = "BH")
bench_exp <- expandMethod(bench, label = "padjust", onlyone = "method", params = newparams)
BDMethodList(bench_exp)
```
<span id="page-27-0"></span>

Method to get groundTruths in SummarizedBenchmark object.

## Usage

```
groundTruths(object, ...)
```
## S4 method for signature 'SummarizedBenchmark' groundTruths(object, ...)

#### Arguments

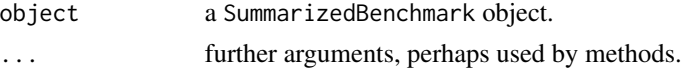

#### Value

modified BenchDesign object

## Author(s)

Alejandro Reyes

groundTruths<- *Set ground truths in SummarizedBenchmark object*

## Description

Method to set groundTruths in SummarizedBenchmark object.

### Usage

```
groundTruths(object, ...) <- value
```
## S4 replacement method for signature 'SummarizedBenchmark' groundTruths(object, ...) <- value

## Arguments

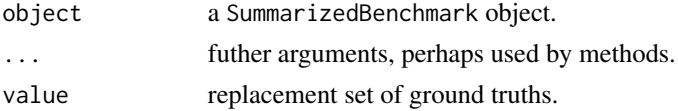

#### <span id="page-28-0"></span>hashBDData 29

## Value

modified BenchDesign object

#### Author(s)

Alejandro Reyes, Patrick Kimes

hashBDData *Hash data in BDData object*

## Description

Repliaces data stored in a [BDData](#page-8-1) object with the MD5 hash of the data. If the data was already a MD5 hash, the original object is returned unchanged. The method can be called directly on [BenchDesign](#page-17-1) objects to hash the underlying data as well.

## Usage

hashBDData(object) ## S4 method for signature 'BDData' hashBDData(object) ## S4 method for signature 'BenchDesign'

hashBDData(object)

## Arguments

object a BDData or BenchDesign object

## Value

an object of the same class as object with data converted to a MD5 hash.

## Author(s)

Patrick Kimes

<span id="page-29-0"></span>mcols<-,SummarizedBenchmark-method

*Set meta data columns in SummarizedBenchmark object*

## Description

Modifies the mcols slot of a [SummarizedBenchmark](#page-40-1) object.

## Usage

```
## S4 replacement method for signature 'SummarizedBenchmark'
mcols(x, \ldots) \leq value
```
## Arguments

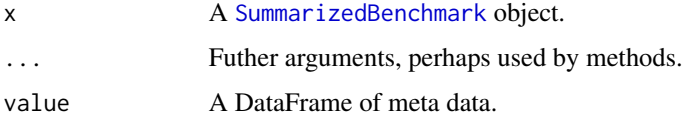

## Value

Modfied [SummarizedBenchmark](#page-40-1) object.

#### Author(s)

Alejandro Reyes

#### See Also

[SummarizedBenchmark](#page-40-1)

<span id="page-29-1"></span>modifyMethod *Modify method in BenchDesign object*

## Description

Takes a [BenchDesign](#page-17-1) object, the name of an existing method, and new parameter specifications, and returns a modified [BenchDesign](#page-17-1) object with the specified changes.

#### Usage

```
modifyMethod(bd, label, params, .overwrite = FALSE)
```
## <span id="page-30-0"></span>modifyMethod 31

#### Arguments

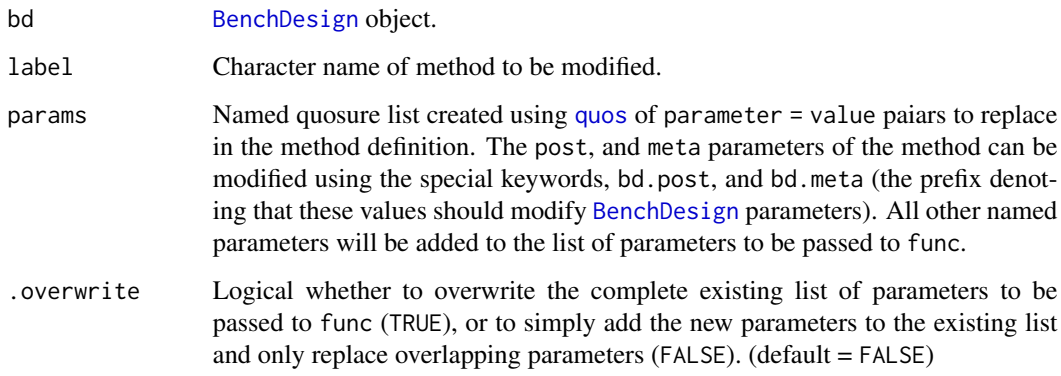

## Value

Modified [BenchDesign](#page-17-1) object with single method parameters modified.

## Author(s)

Patrick Kimes

## See Also

[addMethod](#page-2-1), [expandMethod](#page-25-1), [dropMethod](#page-23-1)

```
## empty BenchDesign
bench <- BenchDesign()
## add method
bench <- addMethod(bench, label = "qv",
                  func = qvalue::qvalue,
                  post = function(x) { x$qvalue },
                  meta = list(note = "storey's q-value"),
                  params = rlang::quos(p = pval))## modify method 'meta' property of 'qv' method
bench <- modifyMethod(bench, label = "qv",
                     params = rlang::quos(bd.meta =
                          list(note = "Storey's q-value")))
## verify that method has been updated
```

```
printMethod(bench, "qv")
```
<span id="page-31-1"></span><span id="page-31-0"></span>performanceMetrics *Get performance metrics in SummarizedBenchmark object*

## Description

Given a [SummarizedBenchmark](#page-40-1) object, returns a list of lists of performance metrics that have been defined for each assay. Optionally, if assay = is specified, performance metrics for only the specified subset of specified assays are returned.

## Usage

```
performanceMetrics(object, ...)
```
## S4 method for signature 'SummarizedBenchmark' performanceMetrics(object, assay = NULL)

## Arguments

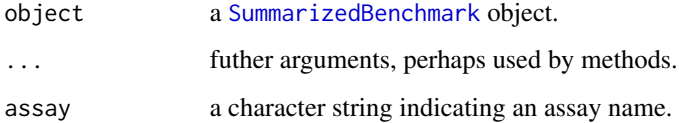

#### Value

A SimpleList with one element for each assay. Each element of the list contains a list of performance metric functions.

#### Author(s)

Alejandro Reyes

## See Also

[addPerformanceMetric](#page-4-1), [estimatePerformanceMetrics](#page-24-1)

```
data(sb)
performanceMetrics(sb)
performanceMetrics(sb, assay = "qvalue")
```
<span id="page-32-0"></span>performanceMetrics<- *Set performance metrics in SummarizedBenchmark object*

## Description

Replaces the list of performance metrics in a [SummarizedBenchmark](#page-40-1) object with a new list of performance metric lists.

#### Usage

```
performanceMetrics(object, ...) <- value
```

```
## S4 replacement method for signature 'SummarizedBenchmark, SimpleList'
performanceMetrics(object) <- value
```
## Arguments

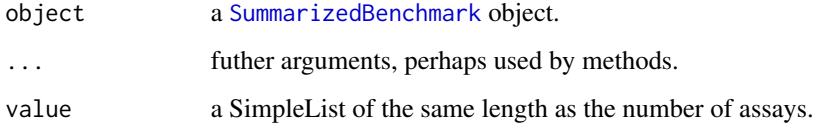

#### Value

Silently, the newly specified SimpleList of performance metric lists.

## Author(s)

Alejandro Reyes

## See Also

[addPerformanceMetric](#page-4-1), [estimatePerformanceMetrics](#page-24-1), [performanceMetrics](#page-31-1)

```
data(sb)
performanceMetrics(sb)
performanceMetrics(sb) <- SimpleList(qvalue = list(), logFC = list())
```
<span id="page-33-1"></span><span id="page-33-0"></span>This function looks for an assay, called by default 'qvalue', and given an alpha threshold, it binarizes the assay matrix depending on whether its values are below the alpha threshold. Then it uses the function [upset](#page-0-0) to plot the overlaps. The plot is only generated if at least 2 methods have observations that pass the alpha threshold.

#### Usage

```
plotMethodsOverlap(object, assay = "qvalue", alpha = 0.1, ...)
```
## Arguments

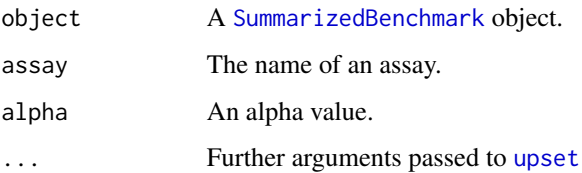

## Value

An upseR plot.

## Author(s)

Alejandro Reyes

## See Also

[plotROC](#page-34-1), [estimatePerformanceMetrics](#page-24-1)

## Examples

data(sb) ## Not run: plotMethodsOverlap(sb)

## End(Not run)

<span id="page-34-1"></span><span id="page-34-0"></span>

This function inputs a [SummarizedBenchmark](#page-38-1) object, looks for an assay called 'qvalue' and plots receiver operating characteristic curves for each of the methods to benchmark.

## Usage

plotROC(object, assay = "qvalue")

## Arguments

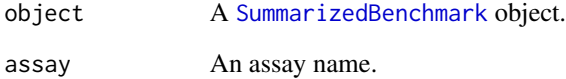

## Value

A ggplot object.

## Author(s)

Alejandro Reyes

## See Also

[plotMethodsOverlap](#page-33-1), [estimatePerformanceMetrics](#page-24-1)

## Examples

data(sb) ## Not run: plotROC(sb)

## End(Not run)

<span id="page-35-0"></span>

Print out details about a method included in the BenchDesign. The printMethods function is just a wrapper to call printMethod on all methods in the BenchDesign.

## Usage

```
printMethod(bd, n = NULL)
```
printMethods(bd)

## Arguments

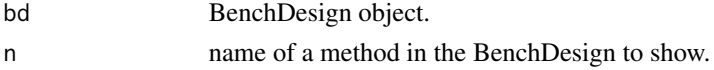

## Value

Brief description is returned to console.

#### Author(s)

Patrick Kimes

## See Also

[BDMethod-class](#page-11-1), [BenchDesign-class](#page-17-1)

```
## create empty BenchDesign
bench <- BenchDesign()
```

```
## currently no methods
printMethods(bench)
```

```
## add method
bench <- addMethod(bench, label = "method_a", p.adjust)
bench <- addMethod(bench, label = "method_b", qvalue::qvalue)
```

```
## show a single method
printMethod(bench, "method_a")
```

```
## show all methods
printMethods(bench)
```
This object contains the example data from the iCOBRA package reformatted as a SummarizedBenchmark object. It consists of differential expression results from DESeq2 edgeR and limma-voom.

## Source

Example data from the iCOBRA package.

## Examples

data(sb)

show,BDData-method *Show BDData object*

## Description

Show BDData object

#### Usage

## S4 method for signature 'BDData' show(object)

## Arguments

object BDData object to show

## Value

Print description of BDData object to console

<span id="page-36-0"></span>

<span id="page-37-0"></span>show,BDMethod-method *Show BDMethod object*

#### Description

Show BDMethod object

## Usage

## S4 method for signature 'BDMethod' show(object)

## Arguments

object BDMethod object to show

## Value

Print description of BDMethod object to console

show,BDMethodList-method

*Show BDMethodList object*

## Description

Show BDMethodList object

## Usage

```
## S4 method for signature 'BDMethodList'
show(object)
```
### Arguments

object BDMethodList object to show

## Value

Print description of BDMethodList object to console

<span id="page-38-0"></span>show, BenchDesign-method

*Show BenchDesign object*

## Description

Show BenchDesign object

#### Usage

## S4 method for signature 'BenchDesign' show(object)

## Arguments

object BenchDesign object to show

## Value

Print description of BenchDesign object to console

<span id="page-38-1"></span>SummarizedBenchmark *Create a new SummarizedBenchmark object*

## Description

Function to construct SummarizedBenchmark objects.

## Usage

```
SummarizedBenchmark(assays, colData, ftData = NULL, groundTruth = NULL,
 performanceMetrics = NULL, BenchDesign = NULL, ...)
```
#### Arguments

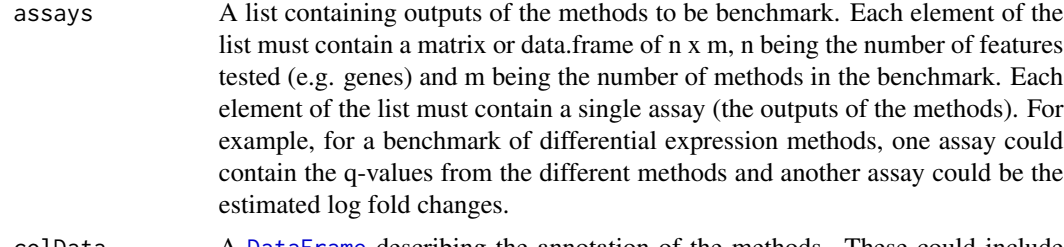

colData A [DataFrame](#page-0-0) describing the annotation of the methods. These could include version of the software or the parameters used to run them.

<span id="page-39-0"></span>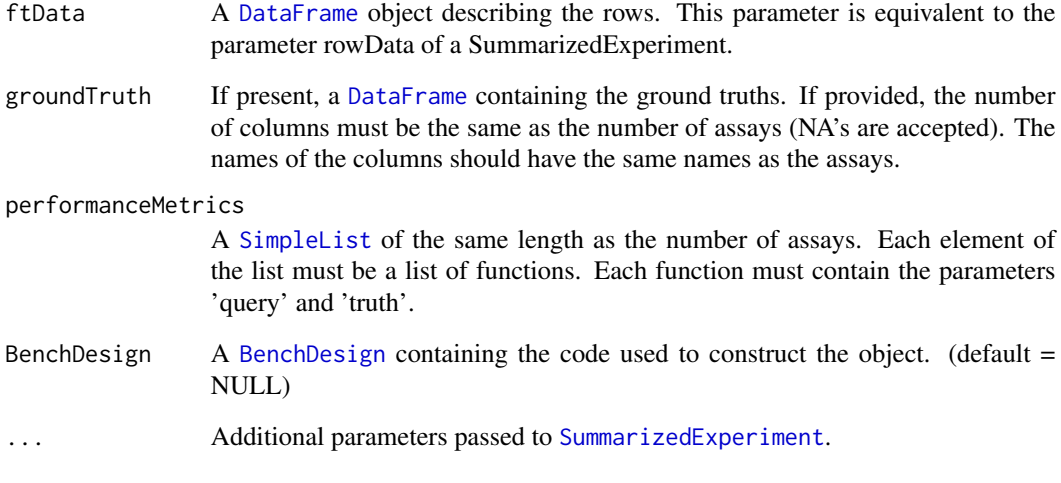

## Value

A [SummarizedBenchmark](#page-38-1) object.

## Author(s)

Alejandro Reyes

```
## loading the example data from iCOBRA
library(iCOBRA)
data(cobradata_example)
## a bit of data wrangling and reformatting
assays <- list(
   qvalue=cobradata_example@padj,
   logFC=cobradata_example@score )
assays[["qvalue"]]$DESeq2 <- p.adjust(cobradata_example@pval$DESeq2, method="BH")
groundTruth <- DataFrame( cobradata_example@truth[,c("status", "logFC")] )
colnames(groundTruth) <- names( assays )
colData <- DataFrame( method=colnames(assays[[1]]) )
groundTruth <- groundTruth[rownames(assays[[1]]),]
## constructing a SummarizedBenchmark object
sb <- SummarizedBenchmark(
   assays=assays, colData=colData,
   groundTruth=groundTruth )
colData(sb)$label <- rownames(colData(sb))
```
<span id="page-40-1"></span><span id="page-40-0"></span>SummarizedBenchmark-class

*SummarizedBenchmark class*

## Description

Extension of the [RangedSummarizedExperiment](#page-0-0) to store the output of different methods intended for the same purpose in a given dataset. For example, a differential expression analysis could be done using limma-voom, edgeR and DESeq2. The SummarizedBenchmark class provides a framework that is useful to store, benckmark and compare results.

#### **Slots**

performanceMetrics A [SimpleList](#page-0-0) of the same length as the number of [assays](#page-0-0) containing performance functions to be compared with the ground truths.

BenchDesign A [BenchDesign](#page-16-1) originally used to generate the results in the object.

#### Author(s)

Alejandro Reyes

## Examples

```
## loading the example data from iCOBRA
library(iCOBRA)
data(cobradata_example)
## a bit of data wrangling and reformatting
assays <- list(
    qvalue=cobradata_example@padj,
   logFC=cobradata_example@score )
assays[["qvalue"]]$DESeq2 <- p.adjust(cobradata_example@pval$DESeq2, method="BH")
groundTruth <- DataFrame( cobradata_example@truth[,c("status", "logFC")] )
colnames(groundTruth) <- names( assays )
colData <- DataFrame( method=colnames(assays[[1]]) )
groundTruth <- groundTruth[rownames(assays[[1]]),]
## constructing a SummarizedBenchmark object
sb <- SummarizedBenchmark(
   assays=assays, colData=colData,
```
groundTruth=groundTruth )

<span id="page-41-0"></span>Example data.frame containing results for 50 two-sample t-tests.

## Format

a data.frame that contains the results of 50 simulated two-sample t-tests, with each row corresponding to an independent test. The data.frame includes the following 5 columns: 1.  $H = \text{binary } 0/1$ whether data for the test was simulated under the null  $(0)$  or alternative  $(1)$  2. test\_statistic = teststatistics of the t-test 3. effect\_size = mean difference between the two sample groups 4. pval = p-value of the t-test 5. SE = standard error of the t-test

## Examples

data(tdat)

tidyBDMethod *Tidy BDMethod Data*

#### Description

A helper function to extract information for a single or multiple BDMethod object or a list of BDMethod objects.

#### Usage

```
tidyBDMethod(obj, dat = NULL, eval = FALSE, label = FALSE)
## S4 method for signature 'BDMethod'
tidyBDMethod(obj, dat, eval)
## S4 method for signature 'list'
tidyBDMethod(obj, dat = NULL, eval = FALSE,
  label = FALSE## S4 method for signature 'SimpleList'
tidyBDMethod(obj, dat = NULL, eval = FALSE,label = FALSE## S4 method for signature 'BenchDesign'
tidyBDMethod(obj, dat = NULL, eval = FALSE,
  label = FALSE
```
## <span id="page-42-0"></span>tidyUpMetrics 43

## Arguments

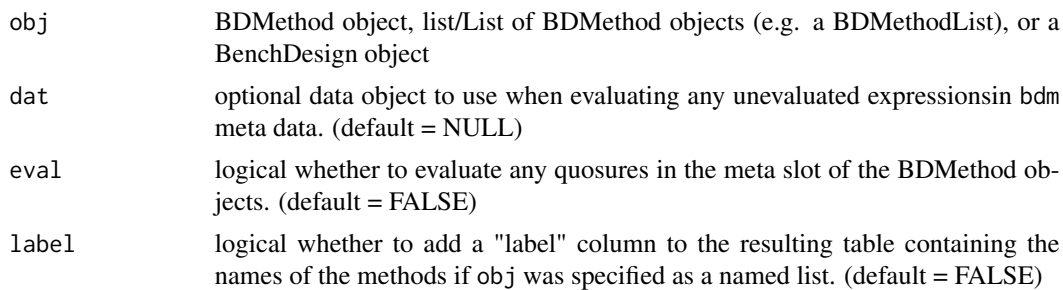

#### Details

If any quosures are specified to the "meta" slot of a BDMethod object, the quosure is converted to a text string using rlang::quo\_text.

## Value

A named vector of meta data if only a single BDMethod object specified, else a tibble of meta data for the specified list of methods.

## Author(s)

Patrick Kimes

tidyUpMetrics *Tidy up performance metrics in SummarizedBenchmark object*

## Description

This function takes as input a SummarizedBenchmark object, extracts the estimated performance metrics and reformats them into a long-formated data frame.

## Usage

```
tidyUpMetrics(object)
```
## Arguments

object A [SummarizedBenchmark](#page-38-1) object.

## Value

A tidy data.frame

## Author(s)

Alejandro Reyes

## See Also

[estimatePerformanceMetrics](#page-24-1)

#### Examples

```
data( "sb", package="SummarizedBenchmark" )
sb <- estimateMetricsForAssay( sb, assay="qvalue", evalMetric="rejections",
    evalFunction=function( query, truth, alpha=0.1 ){
        sum( query < alpha )
    },
    addColData=TRUE )
tidyUpMetrics( sb )
```
<span id="page-43-1"></span>

updateBench *Check/Update SummarizedBenchmark*

#### Description

Function to update or check status of [SummarizedBenchmark](#page-40-1) results.

If only a [SummarizedBenchmark](#page-40-1) object is specified, the function will check whether 'func', 'param', 'meta', 'post' or the 'pkg\_vers' of the methods in the [BenchDesign](#page-17-1) stored with the [SummarizedBenchmark](#page-40-1) do not match values stored in the colData. By default, no methods will be executed to update results. To actually execute updates, set dryrun = FALSE.

If a [BenchDesign](#page-17-1) object is specified in addition to a [SummarizedBenchmark](#page-40-1) object, the function will check which methods in the new [BenchDesign](#page-17-1) need to be executed to update the [SummarizedBenchmark](#page-40-1) results. Again, by default, no methods will be executed unless dryrun = FLASE is specified.

Unless reuseParams = FALSE is specified, the parameters of the last execution session stored in the the colData of the [SummarizedBenchmark](#page-40-1) object will be used.

#### Usage

```
updateBench(sb, bd = NULL, dryrun = TRUE, version = FALSE,
  keepAll = TRUE, reuseParameters = TRUE, ...)
```
### Arguments

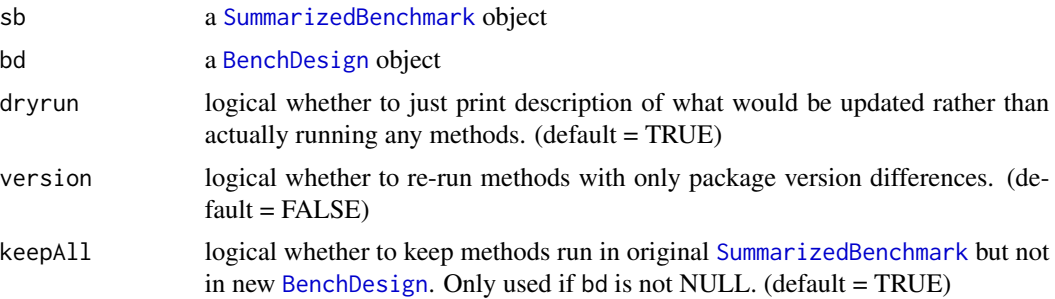

<span id="page-43-0"></span>

## <span id="page-44-0"></span>updateBench 45

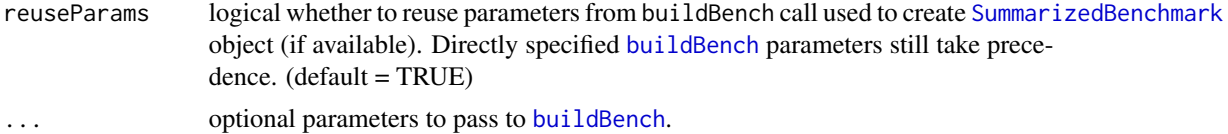

## Value

SumamrizedBenchmark object.

#### Author(s)

Patrick Kimes

## See Also

[buildBench](#page-18-1)

## Examples

```
## load example SummarizedBenchmark object
data(allSB)
sb <- allSB[[1]]
```
## check if results are out of date updateBench(sb)

```
## modify BenchDesign
bd <- BenchDesign(sb)
bd <- dropMethod(bd, "kallisto-default")
```

```
## check if results need to be updated with new BenchDesign
updateBench(sb, bd)
```
# <span id="page-45-0"></span>Index

∗ SummarizedBenchmark sb, [37](#page-36-0) ∗ data allSB, [6](#page-5-0) sb, [37](#page-36-0) tdat, [42](#page-41-0) addMethod, [3,](#page-2-0) *[11](#page-10-0)*, *[14](#page-13-0)*, *[24](#page-23-0)*, *[27](#page-26-0)*, *[31](#page-30-0)* addPerformanceMetric, [5,](#page-4-0) *[25](#page-24-0)*, *[32,](#page-31-0) [33](#page-32-0)* allSB, [6](#page-5-0) allSB,quantSB *(*allSB*)*, [6](#page-5-0) assayNames<-,SummarizedBenchmark,character-method, ist-class, [15](#page-14-0) [6](#page-5-0) assays, *[41](#page-40-0)* availableMetrics, *[5](#page-4-0)*, [7,](#page-6-0) *[26](#page-25-0)* BDData, [8,](#page-7-0) *[9,](#page-8-0) [10](#page-9-0)*, *[29](#page-28-0)* BDData,ANY-method *(*BDData*)*, [8](#page-7-0) BDData,BDData-method *(*BDData*)*, [8](#page-7-0) BDData,BenchDesign-method *(*BDData*)*, [8](#page-7-0) BDData,SummarizedBenchmark-method *(*BDData*)*, [8](#page-7-0) BDData-class, [9](#page-8-0) BDData<-, [10](#page-9-0) BDData<-,BenchDesign,BDDataOrNULL-method *(*BDData<-*)*, [10](#page-9-0) BDMethod, *[11](#page-10-0)*, [11,](#page-10-0) *[12](#page-11-0)[–17](#page-16-0)* BDMethod,BDMethodList-method *(*BDMethod*)*, [11](#page-10-0) BDMethod,BenchDesign-method *(*BDMethod*)*, [11](#page-10-0) BDMethod,function-method *(*BDMethod*)*, [11](#page-10-0) BDMethod,quosure-method *(*BDMethod*)*, [11](#page-10-0) BDMethod-class, [12](#page-11-0) BDMethod<-, [13](#page-12-0)

BDMethod<-,BenchDesign,character,BDMethod-method *(*BDMethod<-*)*, [13](#page-12-0) BDMethod<-,BenchDesign,character,NULL-method *(*BDMethod<-*)*, [13](#page-12-0) BDMethodList, *[11](#page-10-0)[–14](#page-13-0)*, [14,](#page-13-0) *[15](#page-14-0)[–17](#page-16-0)* BDMethodList,ANY-method *(*BDMethodList*)*, [14](#page-13-0) BDMethodList,BenchDesign-method *(*BDMethodList*)*, [14](#page-13-0) BDMethodList,SummarizedBenchmark-method *(*BDMethodList*)*, [14](#page-13-0) BDMethodList<-, [16](#page-15-0) BDMethodList<-,BenchDesign,BDMethodList-method *(*BDMethodList<-*)*, [16](#page-15-0) BenchDesign, *[3,](#page-2-0) [4](#page-3-0)*, *[8](#page-7-0)*, *[10](#page-9-0)[–16](#page-15-0)*, [17,](#page-16-0) *[18](#page-17-0)[–20](#page-19-0)*, *[24](#page-23-0)*, *[26,](#page-25-0) [27](#page-26-0)*, *[29](#page-28-0)[–31](#page-30-0)*, *[40,](#page-39-0) [41](#page-40-0)*, *[44](#page-43-0)* BenchDesign,ANY-method *(*BenchDesign*)*, [17](#page-16-0) BenchDesign,SummarizedBenchmark-method *(*BenchDesign*)*, [17](#page-16-0) BenchDesign-class, [18](#page-17-0) buildBench, [19,](#page-18-0) *[20](#page-19-0)*, *[45](#page-44-0)* coerce *(*BDMethodList*)*, [14](#page-13-0) colData, *[25](#page-24-0)*

BDMethod<-,BDMethodList,character,BDMethod-me<del>t<code>b</code>mpareBenchDesigns,SummarizedBenchmark,SummarizedBenchmar</del> *(*BDMethod<-*)*, [13](#page-12-0) BDMethod<-,BDMethodList,character,NULL-method *(*BDMethod<-*)*, [13](#page-12-0) compareBDData, *[8](#page-7-0)*, [21,](#page-20-0) *[23](#page-22-0)* compareBDMethod, [22,](#page-21-0) *[23](#page-22-0)* compareBenchDesigns, *[21,](#page-20-0) [22](#page-21-0)*, [22](#page-21-0) compareBenchDesigns,BenchDesign,BenchDesign-method *(*compareBenchDesigns*)*, [22](#page-21-0) compareBenchDesigns,BenchDesign,SummarizedBenchmark-method *(*compareBenchDesigns*)*, [22](#page-21-0) compareBenchDesigns,SummarizedBenchmark,BenchDesign-method *(*compareBenchDesigns*)*, [22](#page-21-0) compareBenchDesigns,SummarizedBenchmark,missing-method *(*compareBenchDesigns*)*, [22](#page-21-0) *(*compareBenchDesigns*)*, [22](#page-21-0) data.frame, *[25,](#page-24-0) [26](#page-25-0)*

#### INDEX 47

DataFrame, *[25,](#page-24-0) [26](#page-25-0)*, *[39,](#page-38-0) [40](#page-39-0)* dropMethod, *[4](#page-3-0)*, [24,](#page-23-0) *[27](#page-26-0)*, *[31](#page-30-0)* estimateMetricsForAssay, [25](#page-24-0) estimatePerformanceMetrics, *[25](#page-24-0)*, *[32–](#page-31-0)[35](#page-34-0)*, *[44](#page-43-0)* estimatePerformanceMetrics *(*estimateMetricsForAssay*)*, [25](#page-24-0) expandMethod, *[4](#page-3-0)*, *[24](#page-23-0)*, [26,](#page-25-0) *[31](#page-30-0)* groundTruths, [28](#page-27-0) groundTruths,SummarizedBenchmark-method *(*groundTruths*)*, [28](#page-27-0) groundTruths<-, [28](#page-27-0) groundTruths<-,SummarizedBenchmark-method *(*groundTruths<-*)*, [28](#page-27-0) hashBDData, [29](#page-28-0) hashBDData,BDData-method *(*hashBDData*)*, [29](#page-28-0) hashBDData,BenchDesign-method *(*hashBDData*)*, [29](#page-28-0) mcols<-,SummarizedBenchmark-method, [30](#page-29-0) modifyMethod, *[4](#page-3-0)*, *[24](#page-23-0)*, *[27](#page-26-0)*, [30](#page-29-0) performanceMetrics, *[5](#page-4-0)*, *[26](#page-25-0)*, [32,](#page-31-0) *[33](#page-32-0)* performanceMetrics,SummarizedBenchmark-method *(*performanceMetrics*)*, [32](#page-31-0) performanceMetrics<-, [33](#page-32-0) performanceMetrics<-,SummarizedBenchmark,SimpleList-method *(*performanceMetrics<-*)*, [33](#page-32-0) plotMethodsOverlap, [34,](#page-33-0) *[35](#page-34-0)* plotROC, *[34](#page-33-0)*, [35](#page-34-0) printMethod, [36](#page-35-0) printMethods *(*printMethod*)*, [36](#page-35-0) quo, *[4](#page-3-0)* quos, *[3](#page-2-0)*, *[31](#page-30-0)* RangedSummarizedExperiment, *[41](#page-40-0)* register, *[19](#page-18-0)* sb, [37](#page-36-0)

show,BDData-method, [37](#page-36-0) show,BDMethod-method, [38](#page-37-0) show,BDMethodList-method, [38](#page-37-0) show, BenchDesign-method, [39](#page-38-0) SimpleList, *[40,](#page-39-0) [41](#page-40-0)*

SummarizedBenchmark, *[3](#page-2-0)[–7](#page-6-0)*, *[14](#page-13-0)*, *[19,](#page-18-0) [20](#page-19-0)*, *[25,](#page-24-0) [26](#page-25-0)*, *[30](#page-29-0)*, *[32](#page-31-0)[–35](#page-34-0)*, [39,](#page-38-0) *[40](#page-39-0)*, *[43](#page-42-0)[–45](#page-44-0)* SummarizedBenchmark-class, [41](#page-40-0) SummarizedExperiment, *[25](#page-24-0)*, *[40](#page-39-0)*

tdat, [42](#page-41-0) tidyBDMethod, [42](#page-41-0) tidyBDMethod,BDMethod-method *(*tidyBDMethod*)*, [42](#page-41-0) tidyBDMethod,BenchDesign-method *(*tidyBDMethod*)*, [42](#page-41-0) tidyBDMethod,list-method *(*tidyBDMethod*)*, [42](#page-41-0) tidyBDMethod,SimpleList-method *(*tidyBDMethod*)*, [42](#page-41-0) tidyUpMetrics, [43](#page-42-0) truthdat *(*sb*)*, [37](#page-36-0) txi *(*sb*)*, [37](#page-36-0)

updateBench, *[20](#page-19-0)*, [44](#page-43-0) upset, *[34](#page-33-0)*